# **建設キャリアアップシステム 現場運用マニュアル**

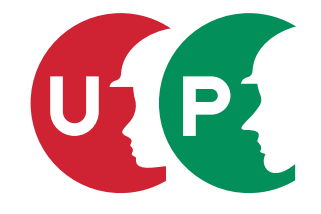

一般財団法人建設業振興基金

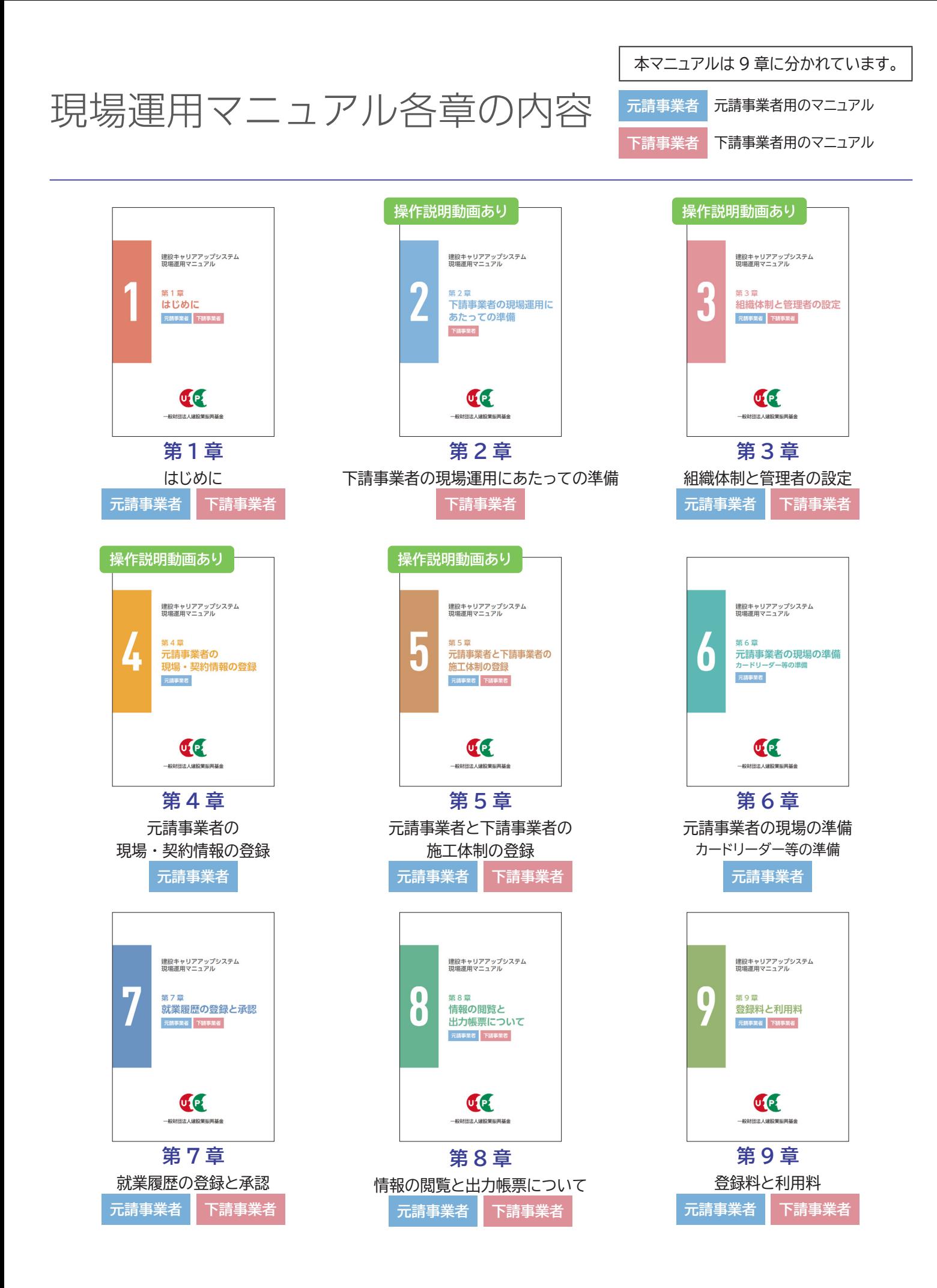

# 現場運用マニュアル各章目次

#### **第 1 章 はじめに 元請事業者 下請事業者**

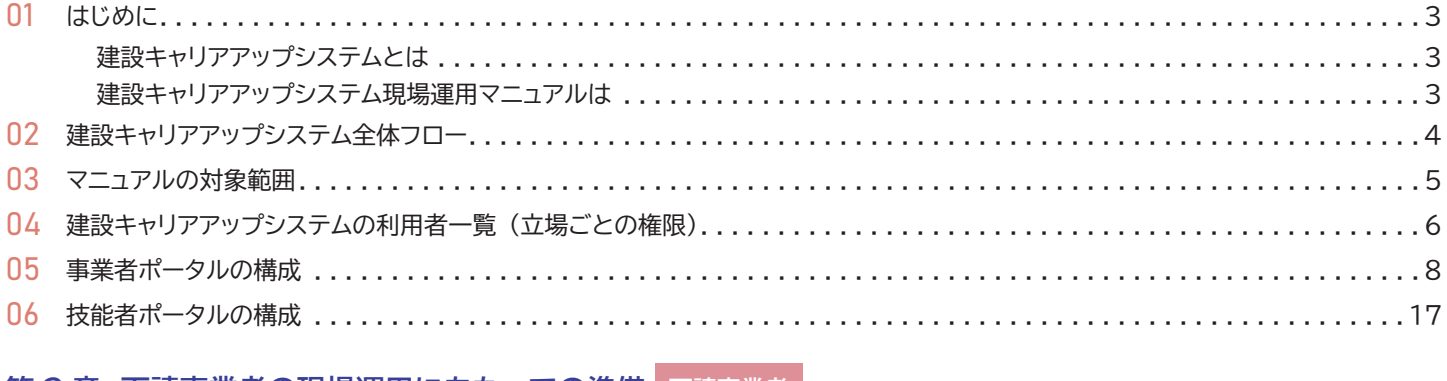

#### **第 2 章 下請事業者の現場運用にあたっての準備 下請事業者**

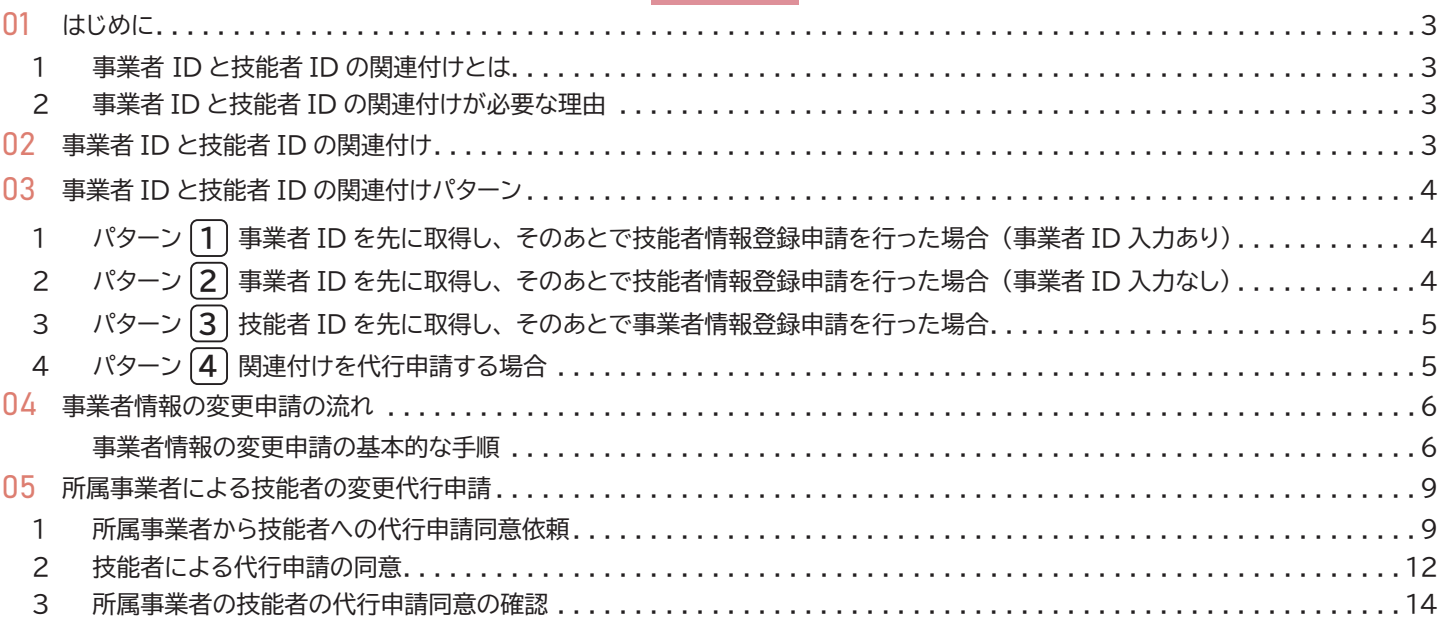

#### **操作説明動画 ダウンロードマニュアル付き 「CCUS 簡単ガイド運用シリーズ」 リンク**

#### **事業者 ID と自社に所属する技能者 ID の関連付け**

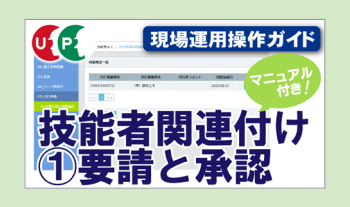

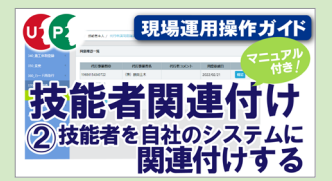

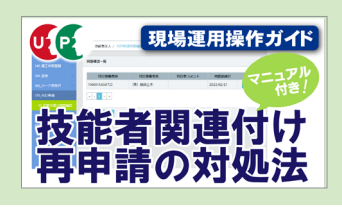

サムネイルをクリックするとyoutube 「CCUSチャンネル」内の各動画をご視聴いただけます。マニュアルは概要欄からダウンロードできます。

#### **第 3 章 組織体制と管理者の設定 元請事業者 下請事業者**

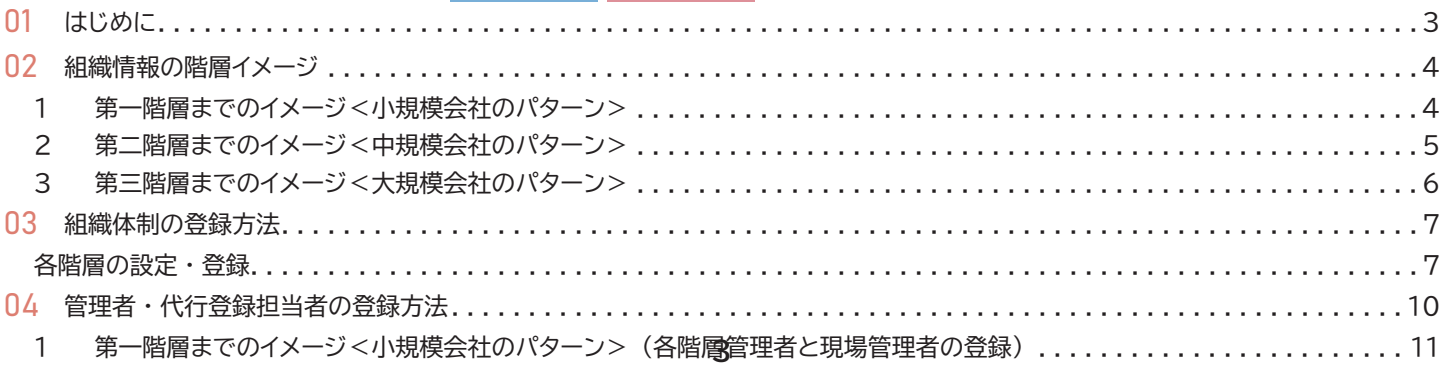

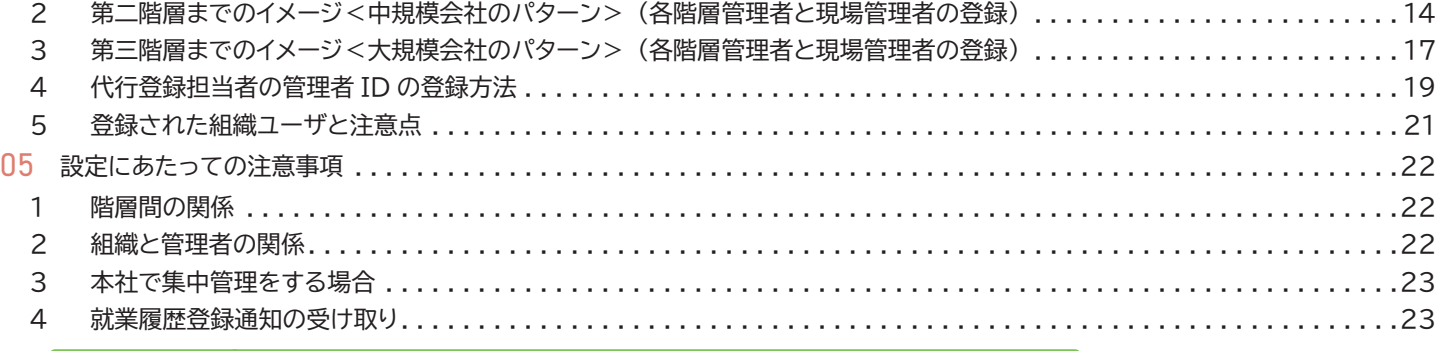

#### **操作説明動画 ダウンロードマニュアル付き 「CCUS 簡単ガイド運用シリーズ」 リンク**

#### **[組織情報と組織ユーザーの設定/現場管理者の設定](https://www.youtube.com/watch?v=NAiuRHv8ZZY&list=PL6ulW7qKJ8Io4dnLXgsRSsDt0RMb1TgCI&index=1)**

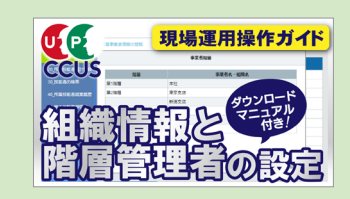

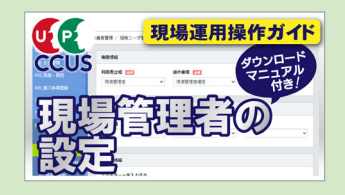

サムネイルをクリックするとyoutube 「CCUSチャンネル」内の各動画をご視聴いただけます。マニュアルは概要欄からダウンロードできます。

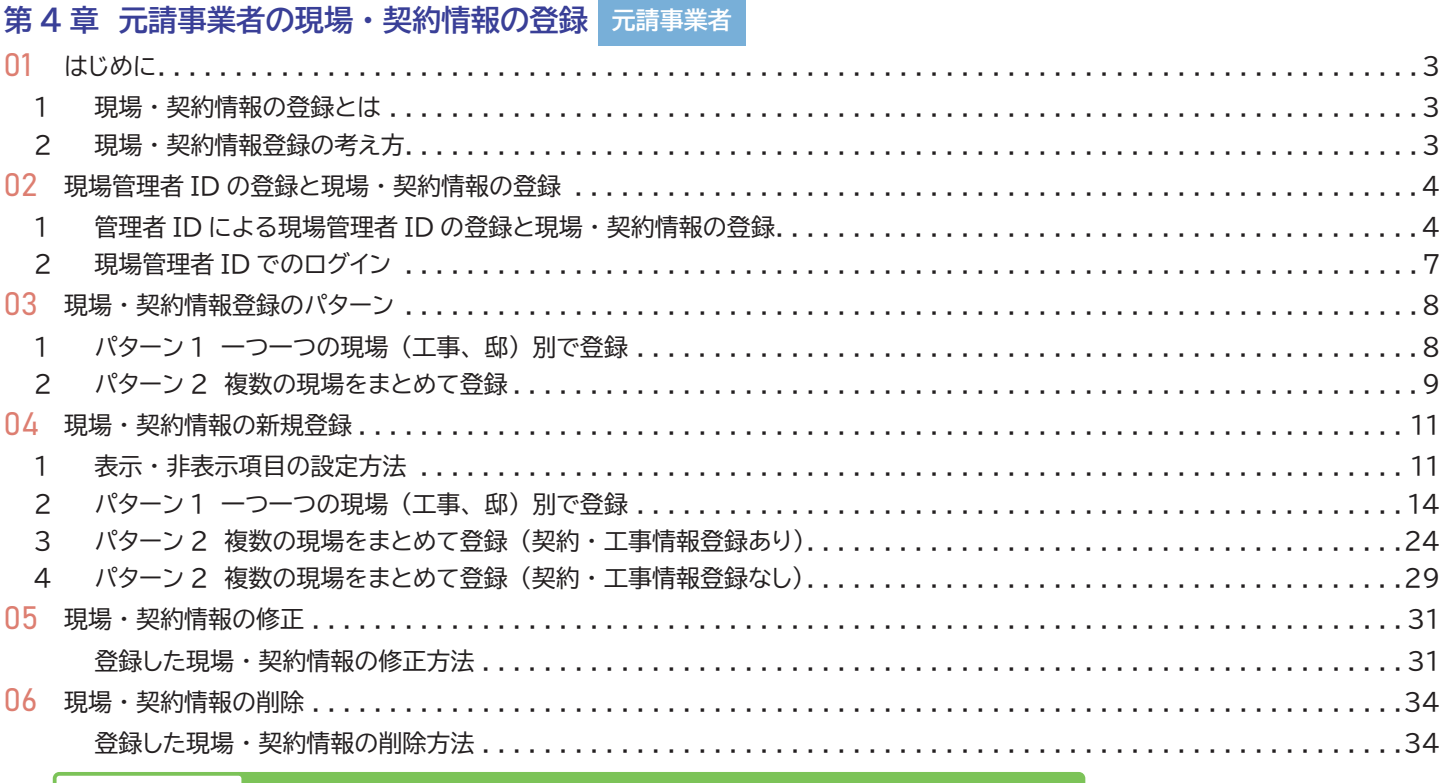

**操作説明動画 ダウンロードマニュアル付き 「CCUS 簡単ガイド運用シリーズ」 リンク**

#### **[現場 ・ 契約情報の登録方法](https://www.youtube.com/watch?v=NAiuRHv8ZZY&list=PL6ulW7qKJ8Io4dnLXgsRSsDt0RMb1TgCI&index=1)**

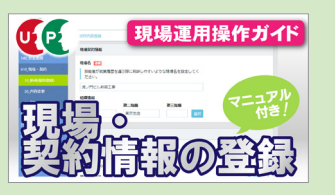

サムネイルをクリックするとyoutube 「CCUSチャンネル」内の各動画をご視聴いただけます。マニュアルは概要欄からダウンロードできます。

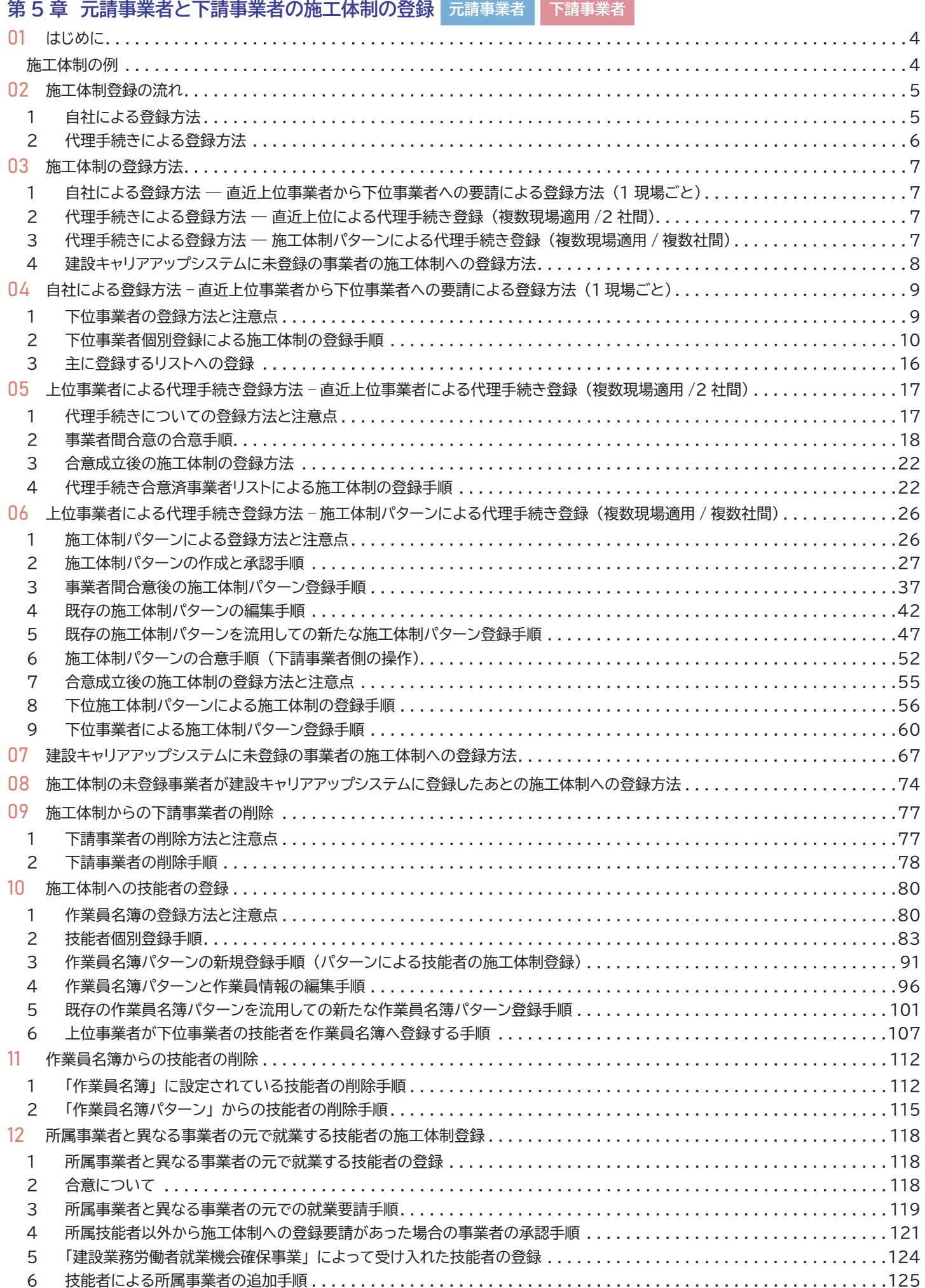

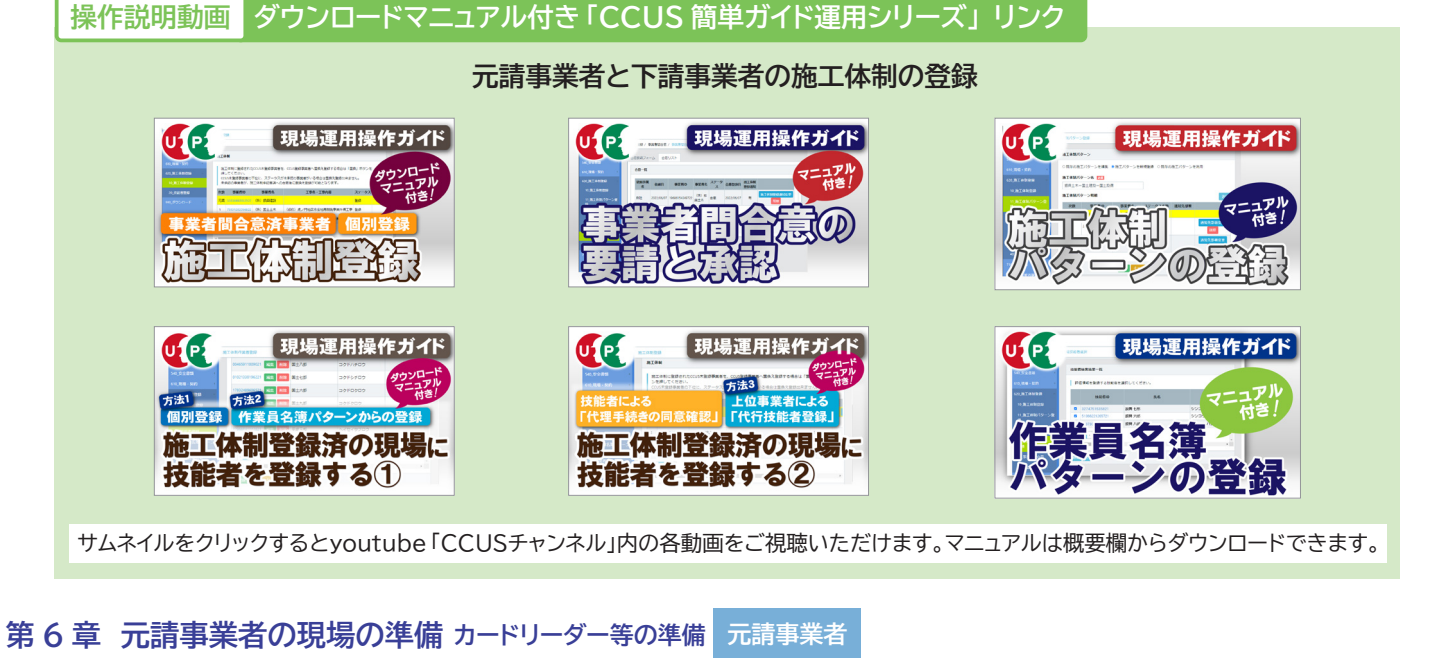

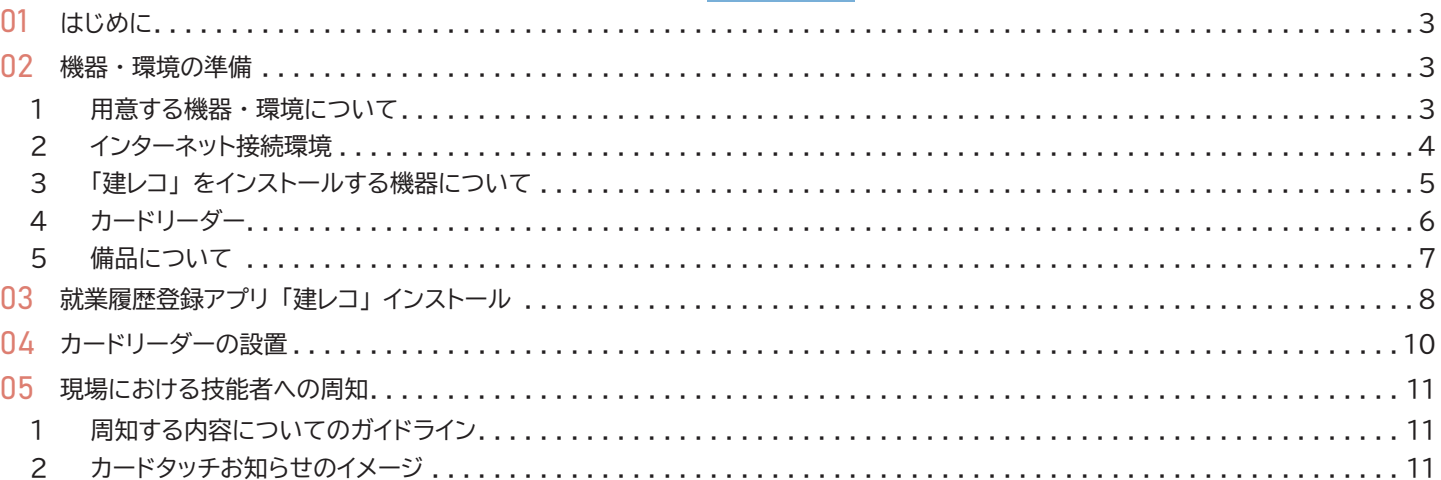

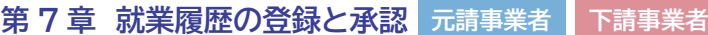

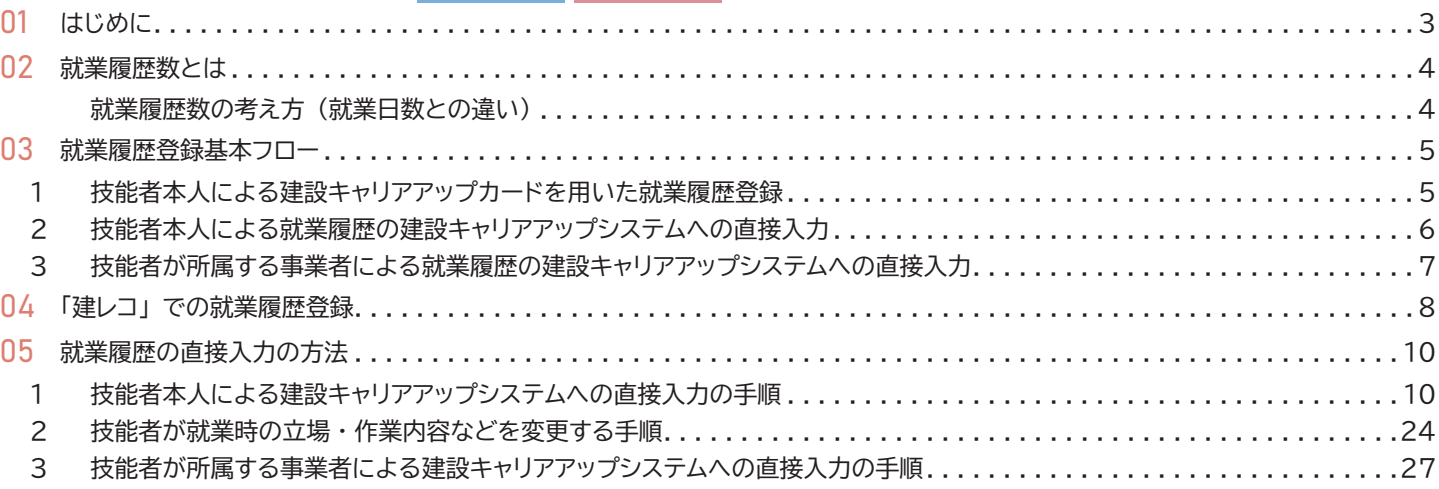

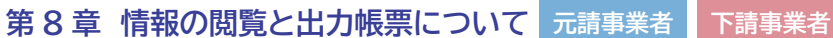

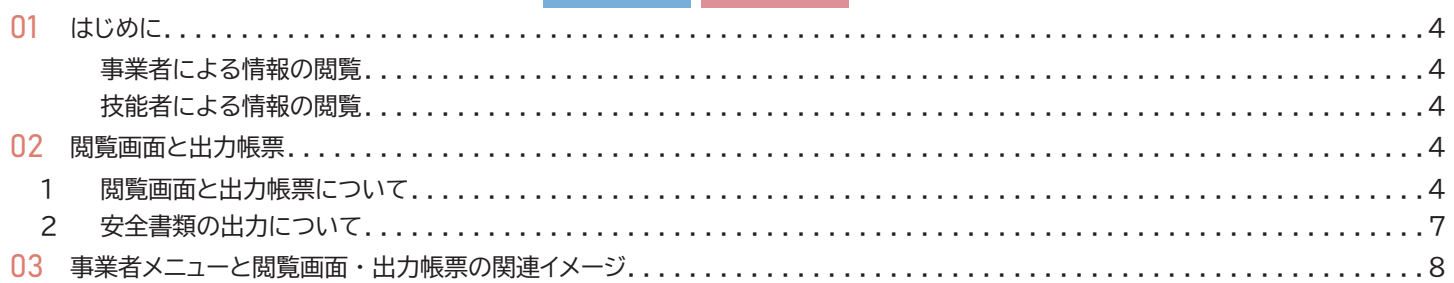

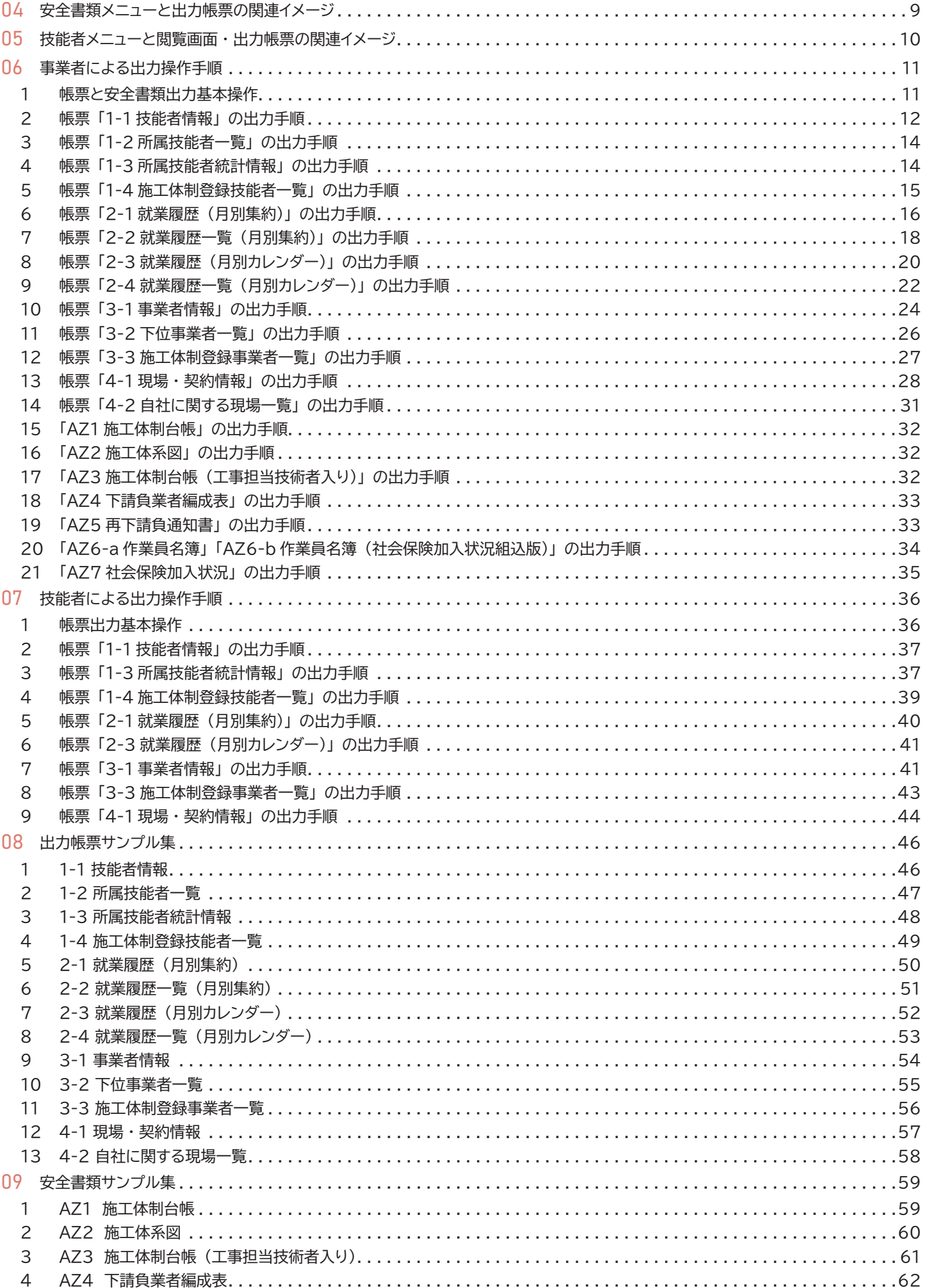

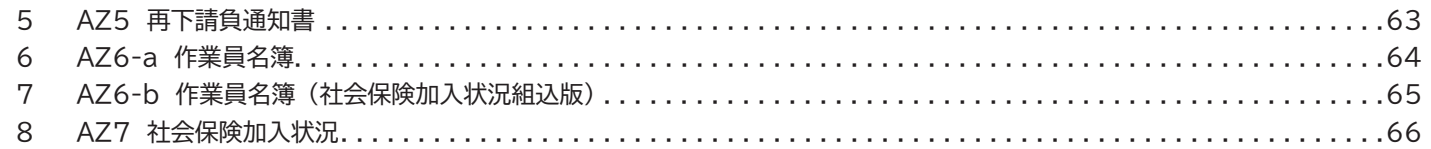

## **第 9 章 登録料と利用料 元請事業者 下請事業者**

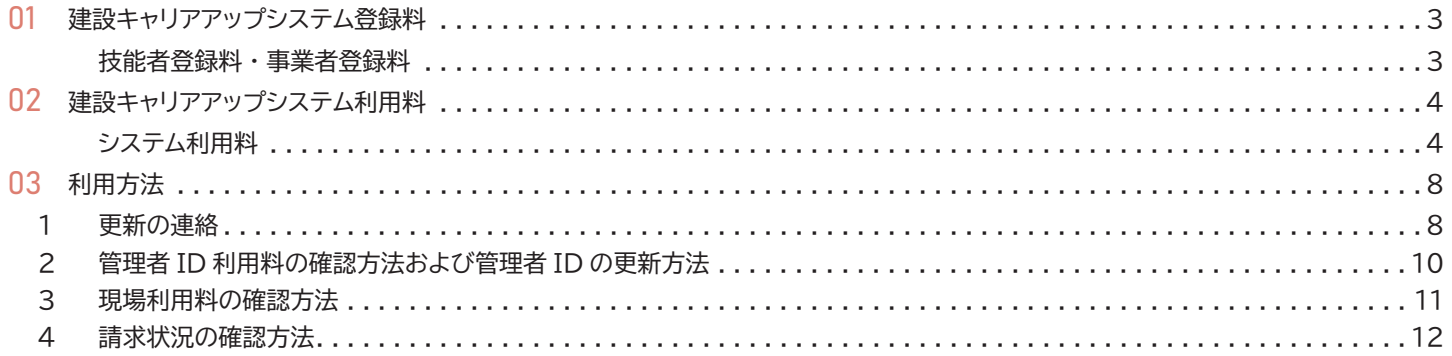

### **建設キャリアアップシステム 現場運用マニュアル 全体表紙 改訂履歴**

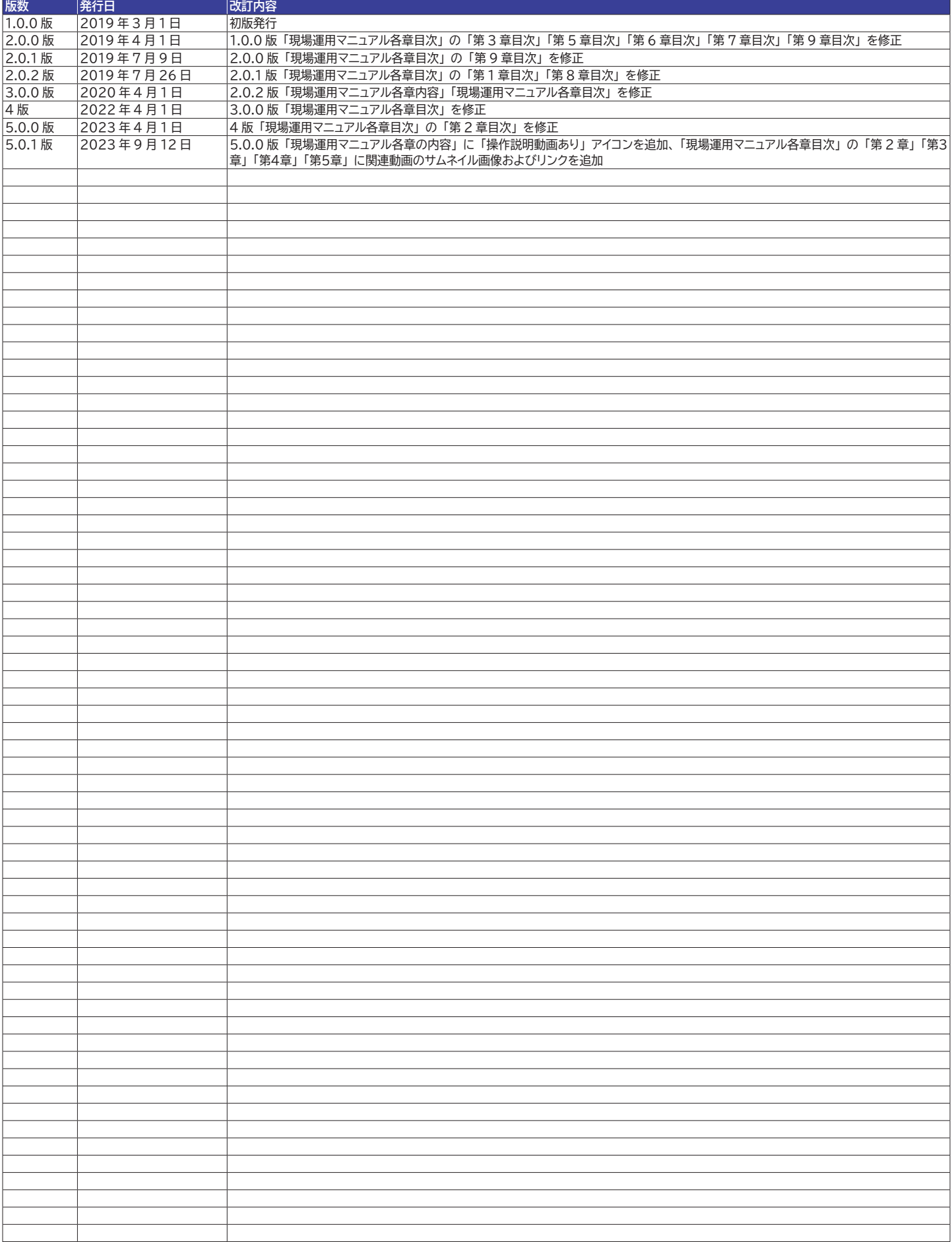